#### Varnish http accelerator

- A 2006 software design

Poul-Henning Kamp

[phk@FreeBSD.org](mailto:phk@FreeBSD.org)

## Varnish Cheat-Sheet

- Web-accelleration for slow CMS systems
- Narrow focus on server side speedup
	- No FTP etc.
	- Content provider features
- High Performance
	- 32 & 64bit, large RAM, sendfile, accept filters
	- SMP/Multicore friendly architecture
	- 2006 software design
	- $-11$  syscall  $+7$  locks per cache hit

## dictionary:Varnish

- tr. v. var·nished, var·nish·ing, var·nish·es
	- 1. To cover with varnish.
	- 2. To give a smooth and glossy finish to.
	- 3. **To give a deceptively attractive appearance to.**

### RFC2616 and Varnish

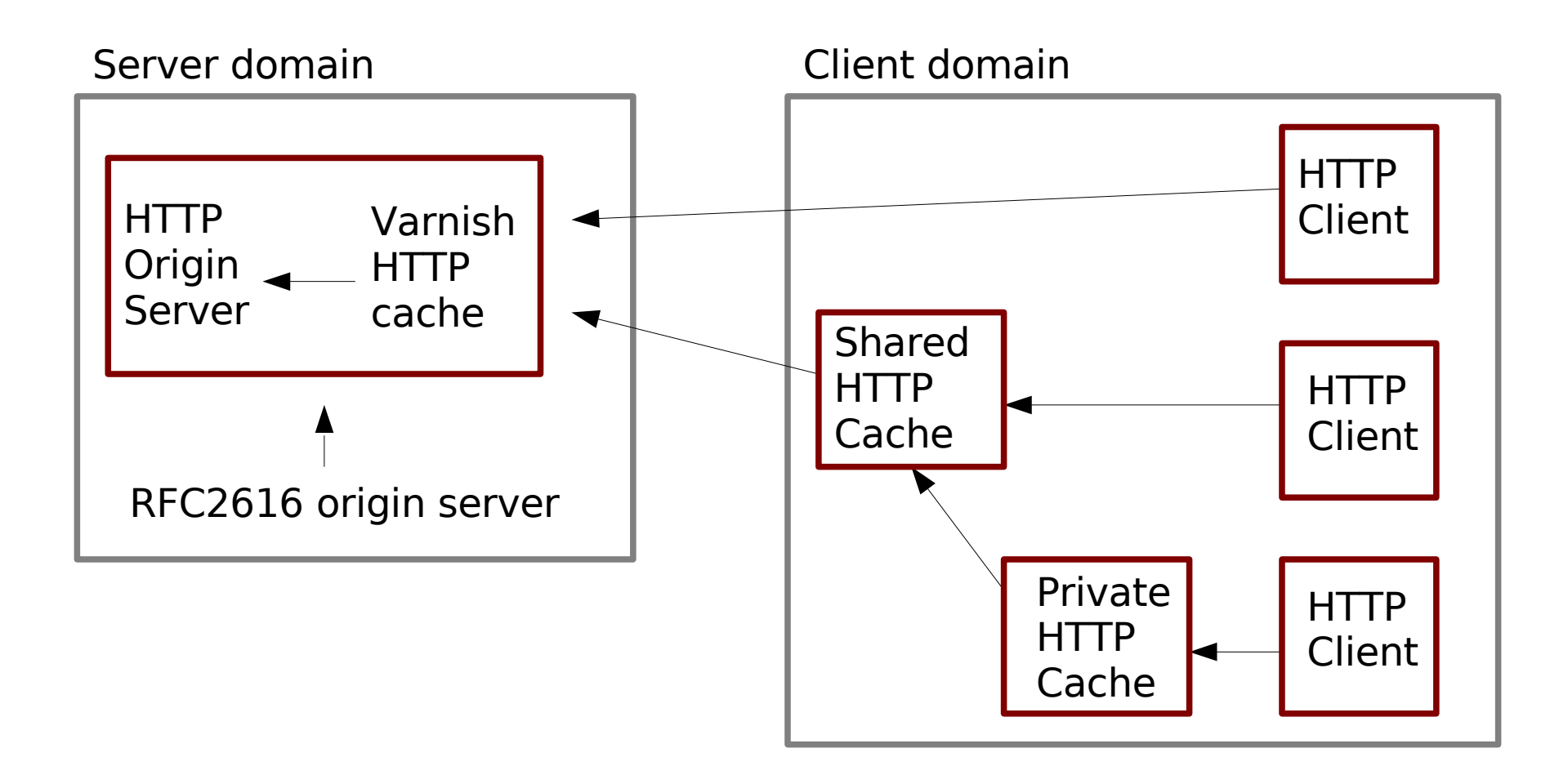

## Client Cache Situation

- Origin servers are adversarial.
- Anything the origin server says is law
	- ... if we can make sense of it.
- If in doubt: don't cache.
- Be semantically transparent at any cost.
- If origin server does not reply: error.

### Server Cache Situation

• Backend (origin server) is on our side

– More precisely: We are on its side.

- We might be responsible for modifying the origin servers instructions.
	- Change TTL, rewrite URLs etc.
- Whatever happens: protect the backend.
- If backend does not reply: do something!

### Content Provider Features

- Instant URL invalidation
	- Regexp matching
	- Easy Integration to CMS system
- Each object checked max 1 time
	- When used next time
	- Many objects will expire without being checked.

### Content Provider Features

- Varnish Configuration Language
	- Full expiry time control
	- Load/Situation mitigation
	- Content substitution
	- URL editing
- Prefetching (v2 feature)
	- Inspect object usage stats
	- Compression for bandwidth savings

## Varnish Config Language

- Simple domain specific language
	- Compiled via C language to binary
		- Transparantly handled by manager process.
	- Dynamically loaded into cache process
	- Multiple VCLs can be loaded concurrently
- Instant switch from one VCL to another. – From CLI or VCL

### VCL example

```
acl journalists {
        10.0.0.0/8;
}
if (client.ip \sim journalists) {
        pass;
}
if (req.url.host \sim "cnn.no$") {
        rewrite req.url.host "cnn.no" "vg.no";
}
if (!backend.up) {
        if (obj.exist) {
                 set obj.ttl += 10m;deliver;
        }
        switch_config "ohhshit";
}
```
### Operational Features

- Two process design
	- Automatic restarts on crash
- One binary program
	- Easy installs
- Command Line Interface
	- No need for browser with java
	- Change parameters on the fly

### Varnish Architecture

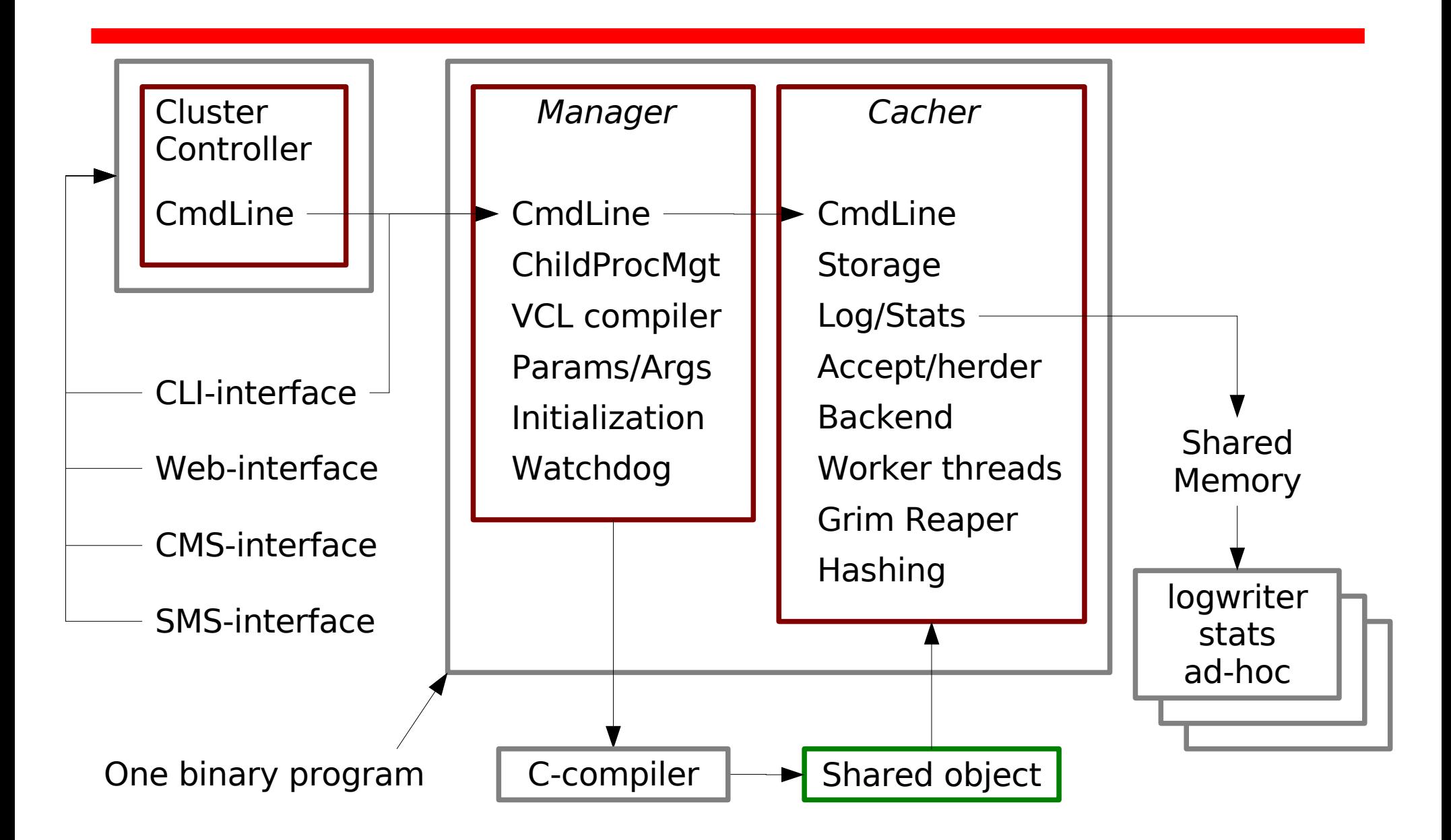

### Varnish is fast!

• 1000 cache hits @ 100 Mbit/sec:

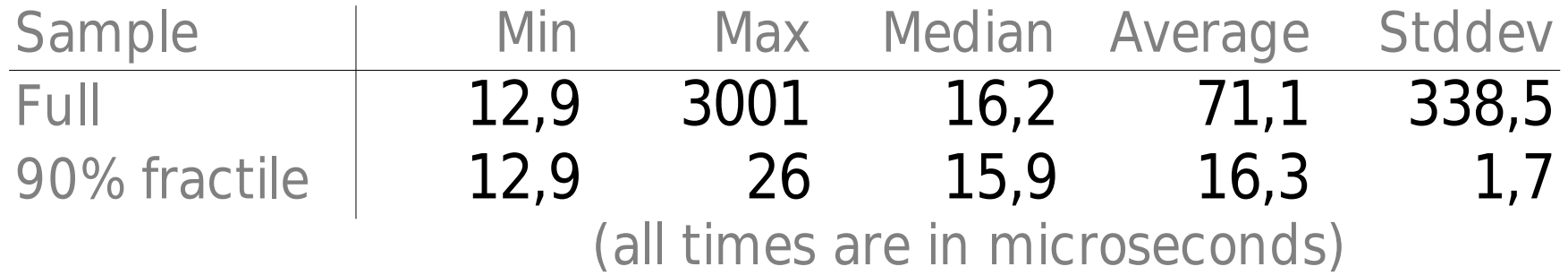

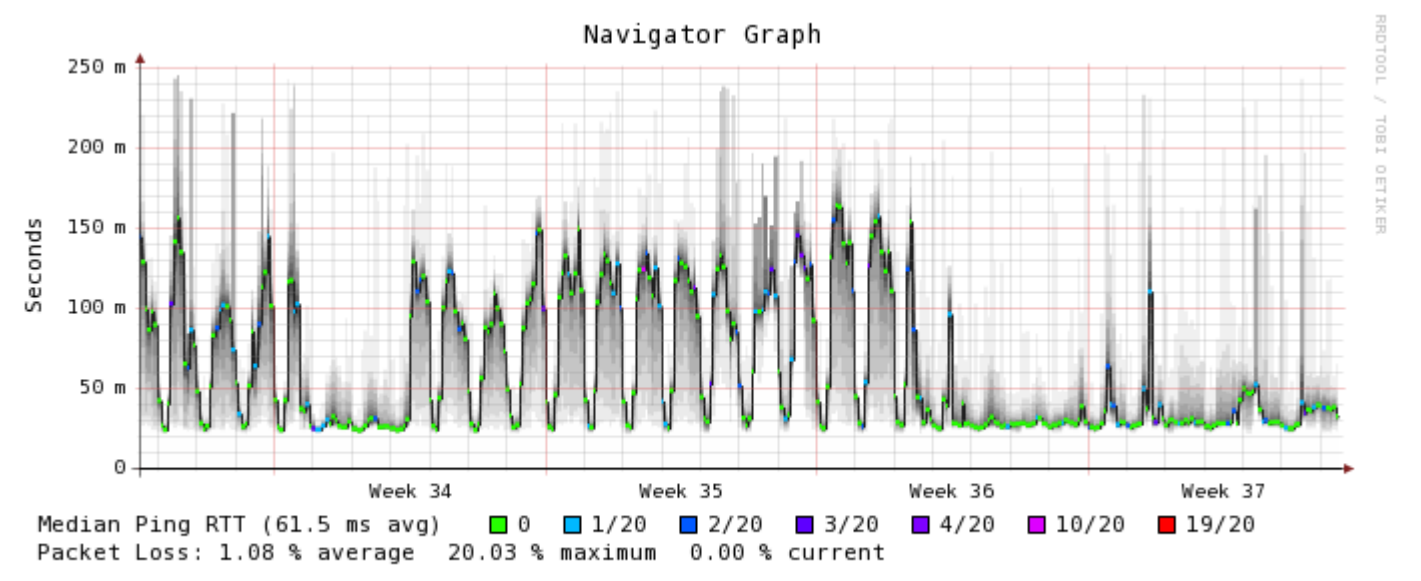

Probe: 20 HTTP pings using echoping(1) every 300 seconds created on Sun Sep 17 12:11:38 2006

## Varnish Coordinates

- **[WWW.varnish-cache.org](http://WWW.varnish-cache.org/)**
	- Yes, we need to work on the web-page.
- Coded by: Poul-Henning Kamp
	- [phk@FreeBSD.org](mailto:phk@FreeBSD.org)
- Runs on: Any resonable modern UNIX – FreeBSD, Linux etc.
- Open Source
	- BSD license

## Why I wrote Varnish

- I was sceptical when VG approached me with the Varnish Project.
	- Not really my specialty
	- Not really my preferred area
- $\bullet$  On the other hand...
	- I'm tired of people writing lousy programs and blaming it on "my" kernel
	- A fine chance to educate by example
- Also, I could use the money.

## Performance Programming

- Understand and exploit the envelope of your requirements
- Avoid unecessary work
- Use few cheap operations
- Use even fewer expensive operations
- Don't fight the kernel
- Use the features the nice kernel guys have given you

## People program like 1970

• "A computer consists of a CPU, internal storage and external storage"

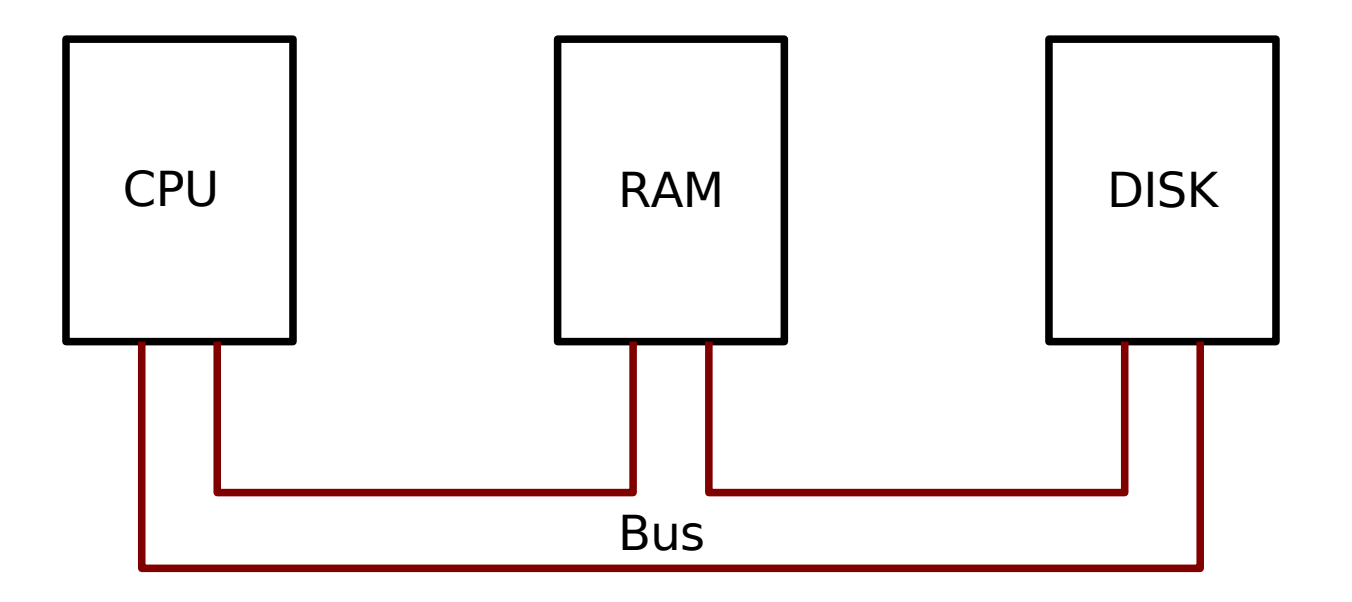

## 2006 reality

• "A Computer consists of a number of processing units ("cores") connected via a number of caches and busses to a virtualized storage."

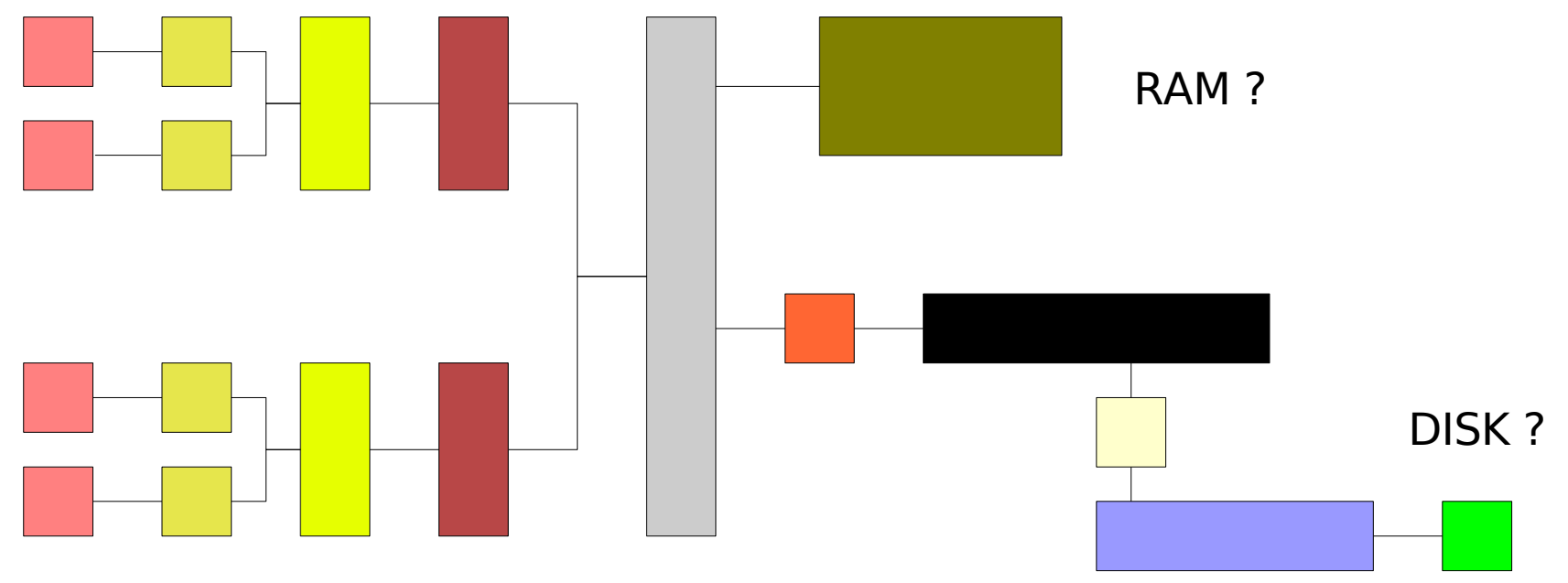

## 2006 conceptual model

• "A computer consists of a number of cores with private caches, a shared, page granularity, cache for external storage objects."

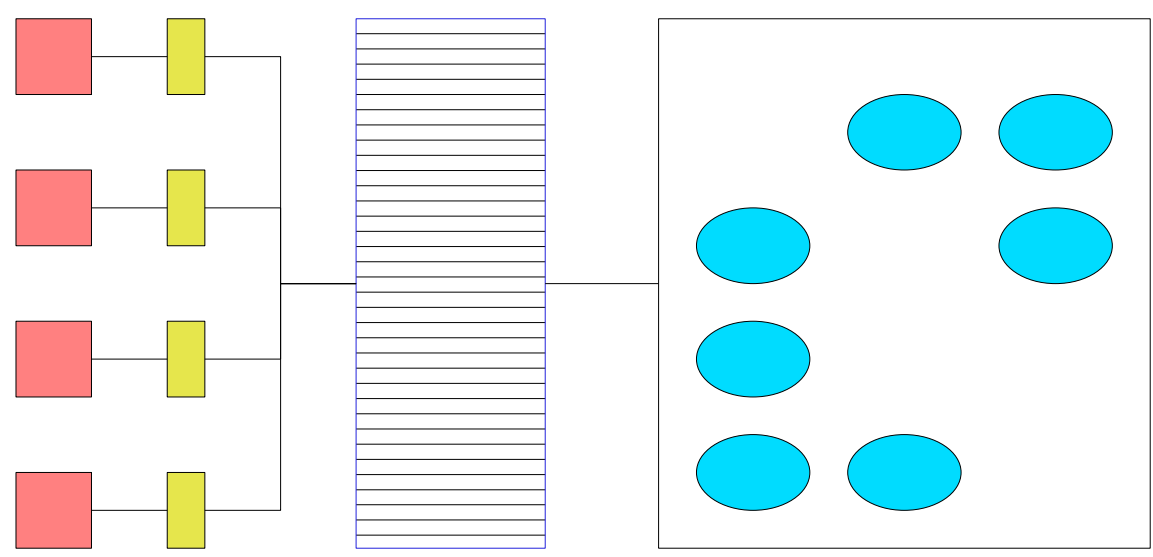

## Squid is 1970 model

- Some objects "in Memory"
- Other objects "on disk"
- Explicit transfer between the two states:
	- Unused memory object gets written to disk
	- Disk object gets read to memory for transmission.

## Fight the kernel (1)

- Squid creates a memory object
- Gets used some, then falls into disuse
- Kernel runs short of RAM
- Kernel pages unused pages out to disk

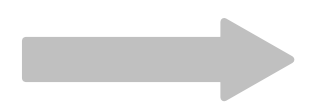

# Fight the kernel (2)

- Squid decides memory object is unused and should be moved to disk
- Creates file, issues write(2)
- Page is not in RAM, generates Page-Fault
- Kernel reads data back from disk

kernel may need to page something out to make space

**Progressive constructions** 

• Kernel fixes pagetable, continues squid

## Fight the kernel (3)

• Squids write(2) can write object to disk

• Squid can reuse memory for other object

## Fight the kernel (4)

Communication of the Contract of the

- Squid needs first object back
- Push something to disk

• Read in first object back in

## Varnish

- Varnish puts object in virtual memory
- Object used some, then falls into disuse
- Kernel pages object out to free RAM for better use.
- Varnish access object in virtual memory
- Kernel page-faults, reads object from disk.

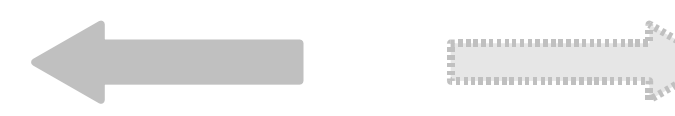

### Virtual memory shortage

- On 32 bit systems VM is limited to  $\sim$  2GB
- If you have a webserver with a larger working set of content, you can afford to buy a new 64 bit CPU.

## Performance price List

- char  $*p += 5;$
- $\cdot$  strlen(p);
- memcpy $(p, q, l)$ ;
- Locking
- System Call
- Context Switch
- Disk Access
- Filesystem operation

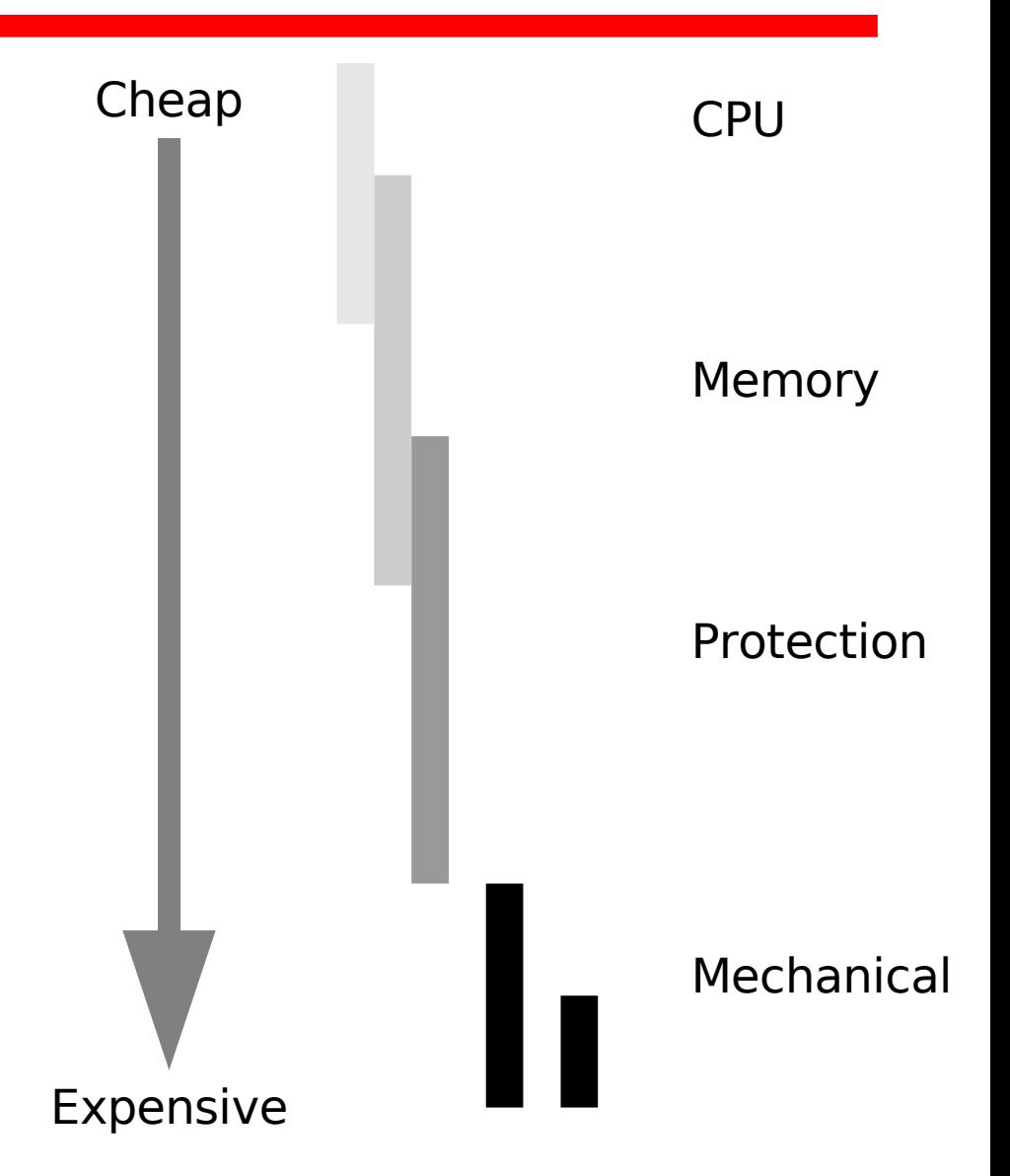

## How Cheap or Expensive ?

- CPU clock: 4 Ghz
- Multiple instructions per clock cycle
- Several layers of cache
- Conservative rule of thumb:

#### **1 Billion instructions per second**

## Cost of a system call ?

- Context switch to kernel is expensive.
	- Thousands of clocks to save/restore registers
	- Argument validation
	- Page Table modifications
- 1  $\mu$ sec = 0.000001s = 1,000 instructions

## Cost of disk I/O

- Enter kernel
- Navigate disk layout

– Filesystem, partitions etc.

- Via device driver to hardware
- Busses, handshaking etc.
- Mechanical movement.
- 1 msec=  $0.001s = 1,000,000$  instructions

# Varnish logging

- Logging to shared memory
	- Practically Free (as in peanuts)
	- No slowdown for the real workload.
- Generate "real" output in separate processes, which "tail" the shmlog:
	- Apache format
	- Custom format
	- Realtime views

# Logging

• Logging to a file is expensive:

```
FILE *flog;
flog = fopen("/var/log/mylog", "a");
Once only
[...]
fprintf(flog, "%s Something went wrong with %s\n",
      timestamp(), myrepresentation(object));
fflush(flog);
              Filesystem operation
                       Disk I/O
                   Millons of calls
```
## Cheap logging

• Shared memory logging is cheap:

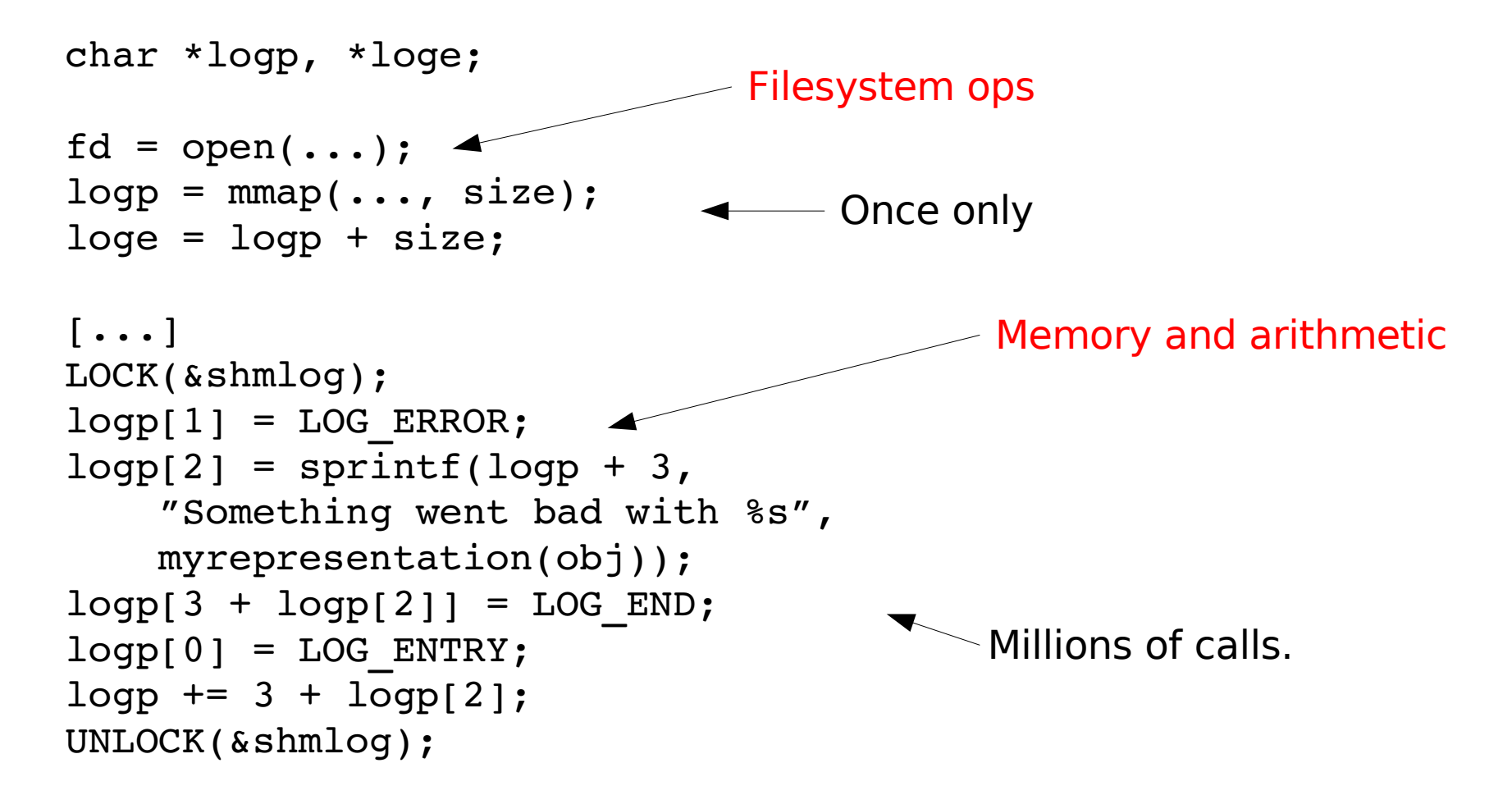

#### But it can be even cheaper

- strlen(3) and ASCIIZ format is not cheap
- Keep track of both ends of strings
- Use memcpy(3) instead of strcpy(3)
	- memcpy(3) can move data in 32 or even 64 bit chunks.
	- strcpy(3) **has** to use 8 bit chunks.

#### But it can be **even** cheaper

- Add a shmlog buffer to worker threads
- Logging to this buffer is lockless
- Batch "commit" local buffer to "real" shmlog at synchronization points.
	- Cost: One lock + one memcpy().
- $\bullet$   $\Rightarrow$  Practically no mutex contention.

#### ...and

- Coredumps contains the most recent log records
- We can afford to log much more detail, it does not take up disk-space
- Approx 30 records per request  $-$  =>100.000's records/sec

## "varnishtop"

- Example of ad-hoc shmlog reader:
- ./varnishtop -i sessionclose
- Why do sessions close ?

```
132232.12 timeout
 39002.59 EOF
  5232.97 not HTTP/1.1
  3069.28 Connection: close
  1383.40 remote closed
     630.93 silent
       15.49 pipe
        9.15 Not in cache.
        6.36 Purged.
        5.41 no request
        0.98 Bad Request
```
### Varnishtop

• What is my most popular URL?

```
   1304.86 /tmv11.js
     989.08 /sistenytt.html
     495.05 /include/global/art.js
     491.01 /css/hoved.css
     490.05 /gfk/ann/n.gif
     480.08 /gfk/ann/ng.gif
     468.12 /gfk/front/tipsvg.png 
     352.66 /css/ufront.css
     317.75 /t.gif
     306.79 /gfk/plu2.gif
     298.84 /css/front.css
     292.84 /gfk/min2.gif 
     280.94 /css/blog.css
     279.84 /
```
#### Where does traffic come from ?

33913.74 Referer: http://www.vg.no/ 4730.72 Referer: http://vg.no/ 925.62 Referer: http://www.vg.no 510.10 Referer: http://www.vg.no/pub/vgart.hbs?art 434.37 Referer: http://www.vg.no/export/Transact/m 349.55 Referer: http://www.vg.no/pub/vgart.hbs?art 344.66 Referer: http://www.vg.no/pub/vgart.hbs?art 324.06 Referer: http://www.vq.no/export/Transact/t 297.25 Referer: http://www.nettby.no/user/ 263.82 Referer: http://www.vg.no/sport/fotball/ 242.55 Referer: http://www.vg.no/pub/vgart.hbs?art

#### **Statistics**

- Same story
- Stored in shared memory
- Programs can monitor & present data
- No system calls necessary to get up to date numbers

#### Real-time statistics

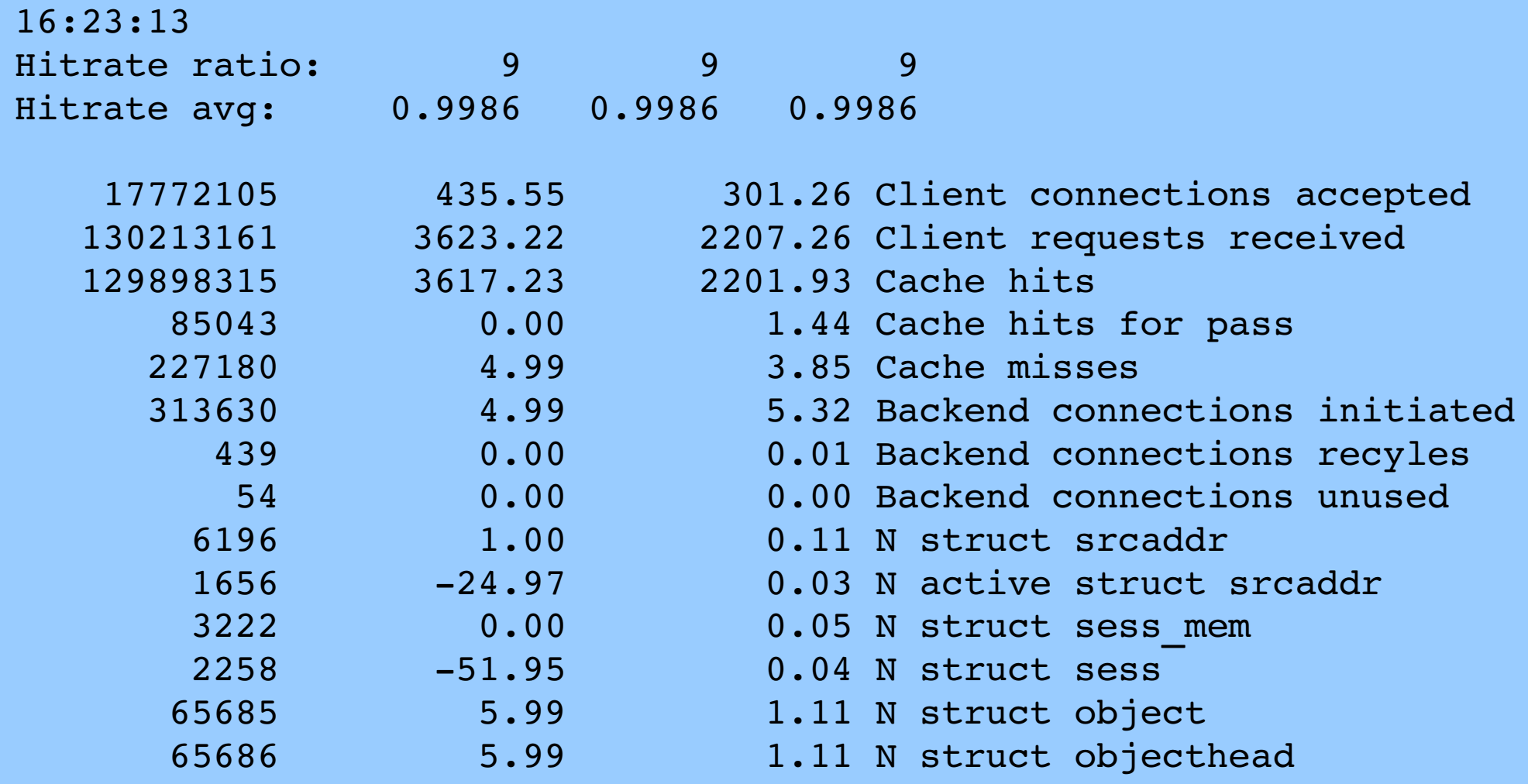

## Memory Strategy

- How long is a HTTP header?
	- 80 char ? 256 char ? 2048 char ?
- Classic strategy:
	- Allocate small, extend with realloc(3)
- Realloc(3) to more memory is expensive – Needs memory copy 99% of the times.

### Memory Strategy

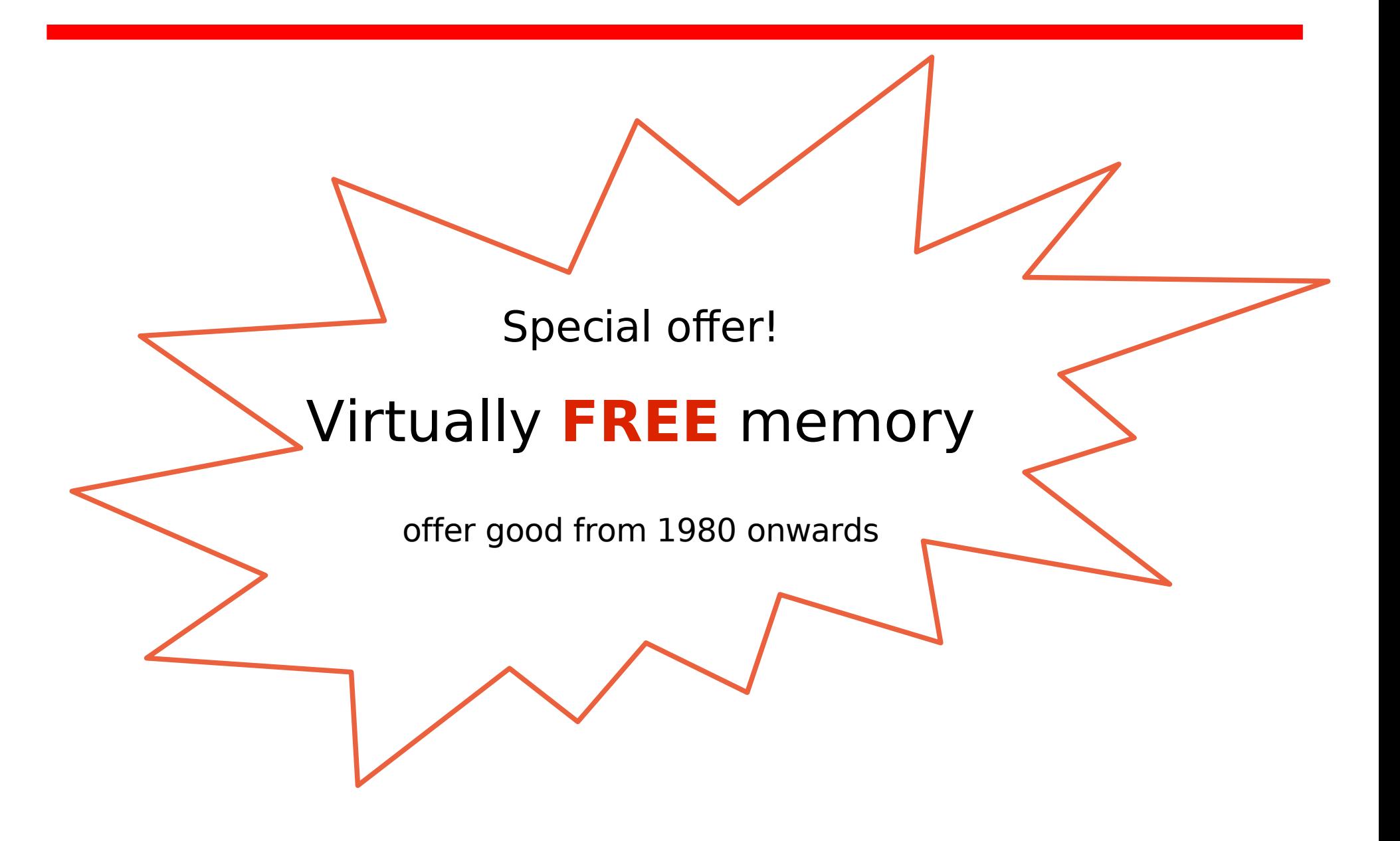

## Memory Strategy

- Allocate enough memory for 99% of the cases up front
- Unused & untouched memory is free – as in "peanuts"
- If data is long lived, trim back with realloc(3)

### Memory management

- During the handling of a request we need various bits of memory
- Use a private pool
	- Keeps things close together (good caching)
	- Avoids locking against other CPUs
- Free everything with a single pointer assignment at the end
	- As cheap as can be

## Memory/Lock interaction

- Do minimum work while holding lock
- Allocate memory before grabbing lock
- If you didn't need it anyway:
	- cache it until next time

#### Preallocation

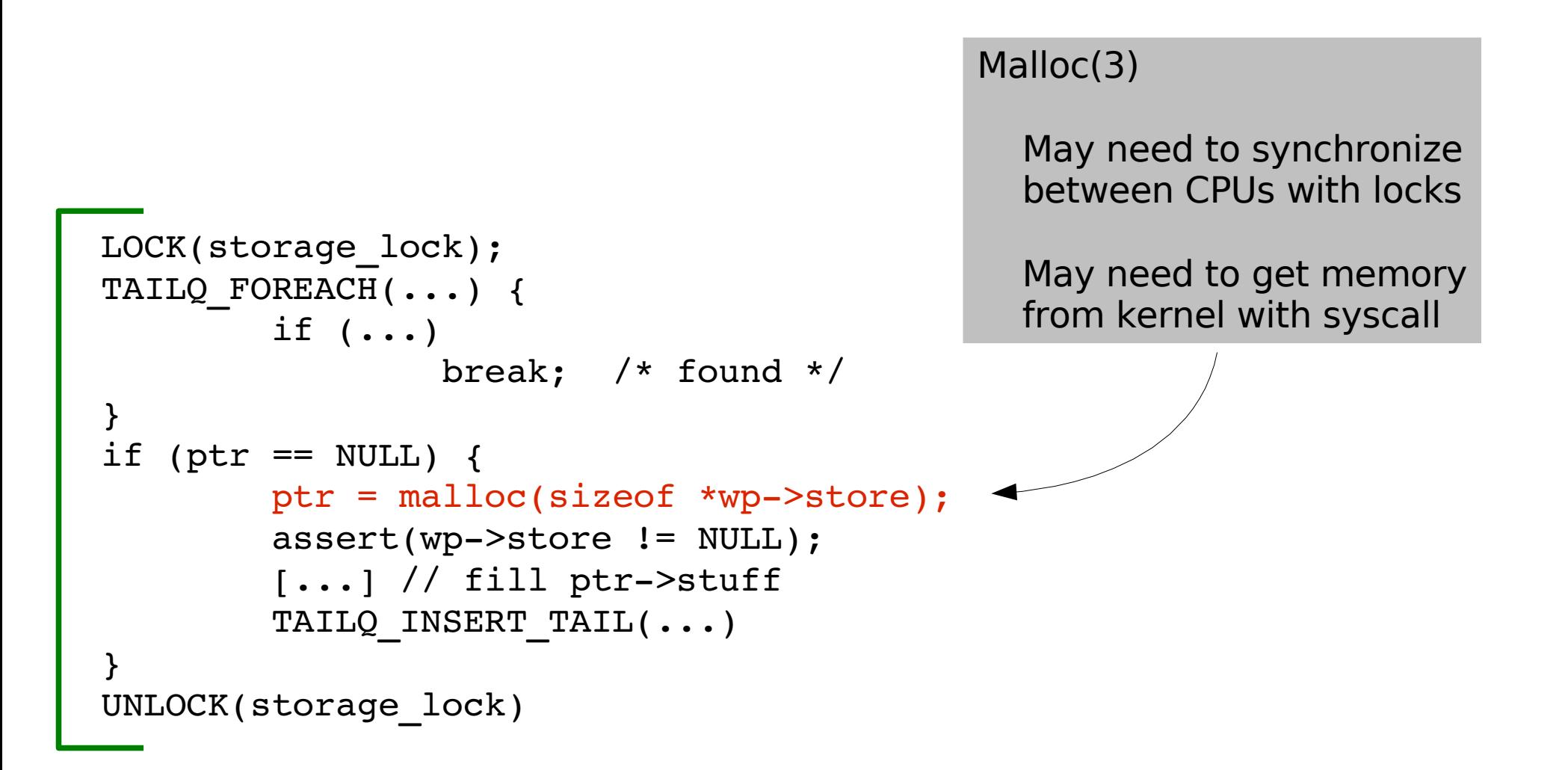

#### Preallocation

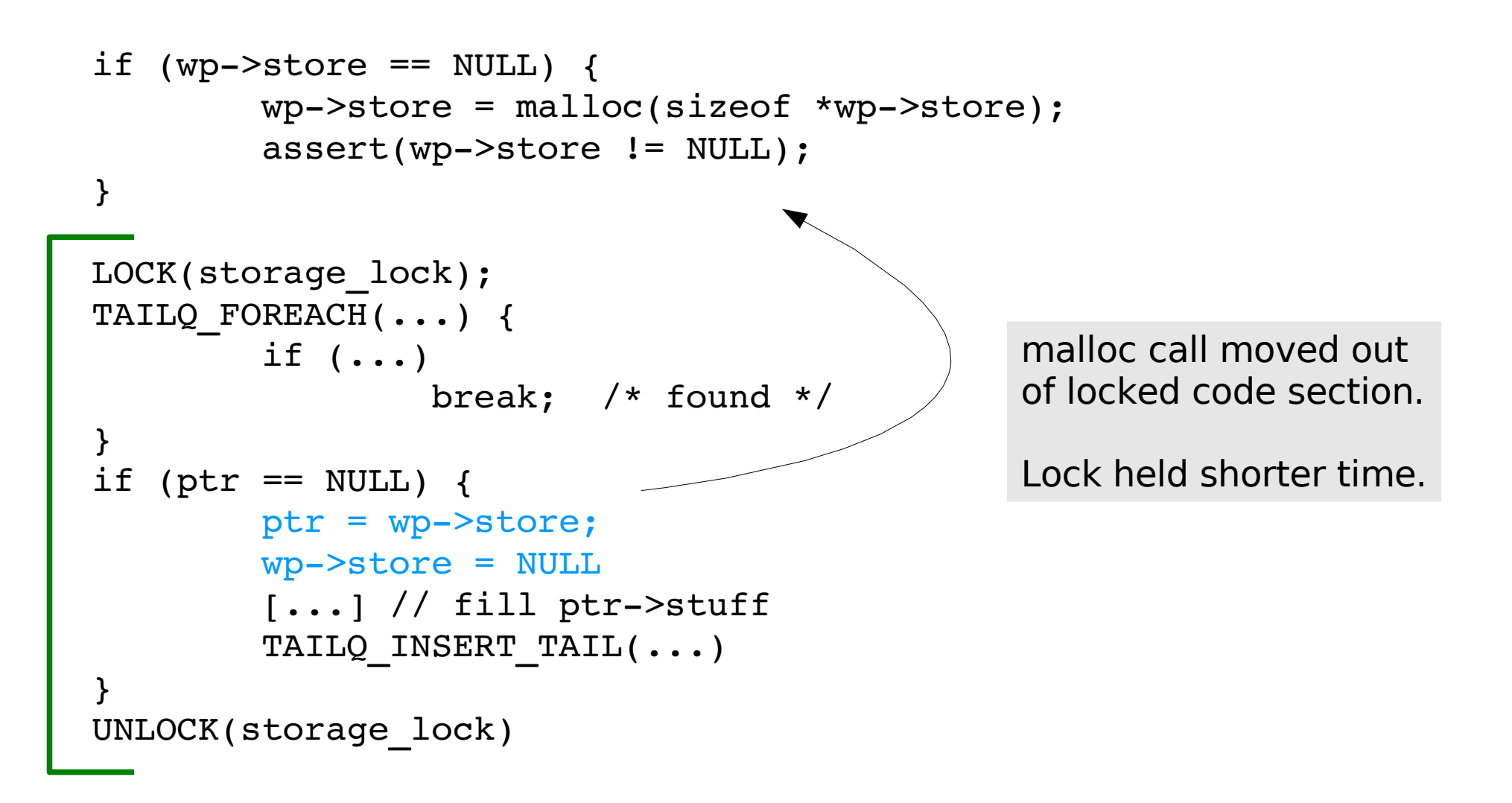

### Avoid unnecessary work

- Don't copy data when we can avoid it
	- Receive headers into one chunk of memory and leave them there
- Don't text-process all HTTP headers
	- We only care about few of them
- Transport headers by reference – Use scatter/gather I/O (see writev(2) syscall).

## Avoid strlen(3)

• find hdr(sp->http, "Host:")

– find\_hdr() must do strlen(3) on literal constant to find out how long it is.

• find\_hdr(sp->http, "Host:", 5)

– Better, but programmer has to get it right.

- #define HTTP HOST "\005Host:" find hdr(sp->http, HTTP HOST);
	- Even better, programmer must only get it right once.

#### Remember the caches

• Reuse most recently used resource.

– It is more likely to be in cache.

- Process, Thread, Memory, File, Directory, Disk-block etc.
- Avoid round-robin scheduling.
	- Use "Last-In-First-Out" (ie: stack)
	- Not "First-In-First-Out" (ie: queue)

### Measure & Benchmark

- Understand how often things happen
	- Use tcov(1) or add counters.
- Check your assumptions
	- Use ktrace(8) to see the system-calls.
- Study system statistics
	- Netstat(8), Vmstat(8), sysctl(8)
- Time things if in doubt
	- use clock\_gettime(3) or RDTSC()